Access 2000

- 13 ISBN 9787505355606
- 10 ISBN 7505355600

出版时间:1999-09

( ) Celeste Robinson

页数:283

译者:邱仲潘/等

版权说明:本站所提供下载的PDF图书仅提供预览和简介以及在线试读,请支持正版图书。

#### www.tushu000.com

Access 2000 Microsoft<br>Access 2000 Web Access 2000

Access 2000

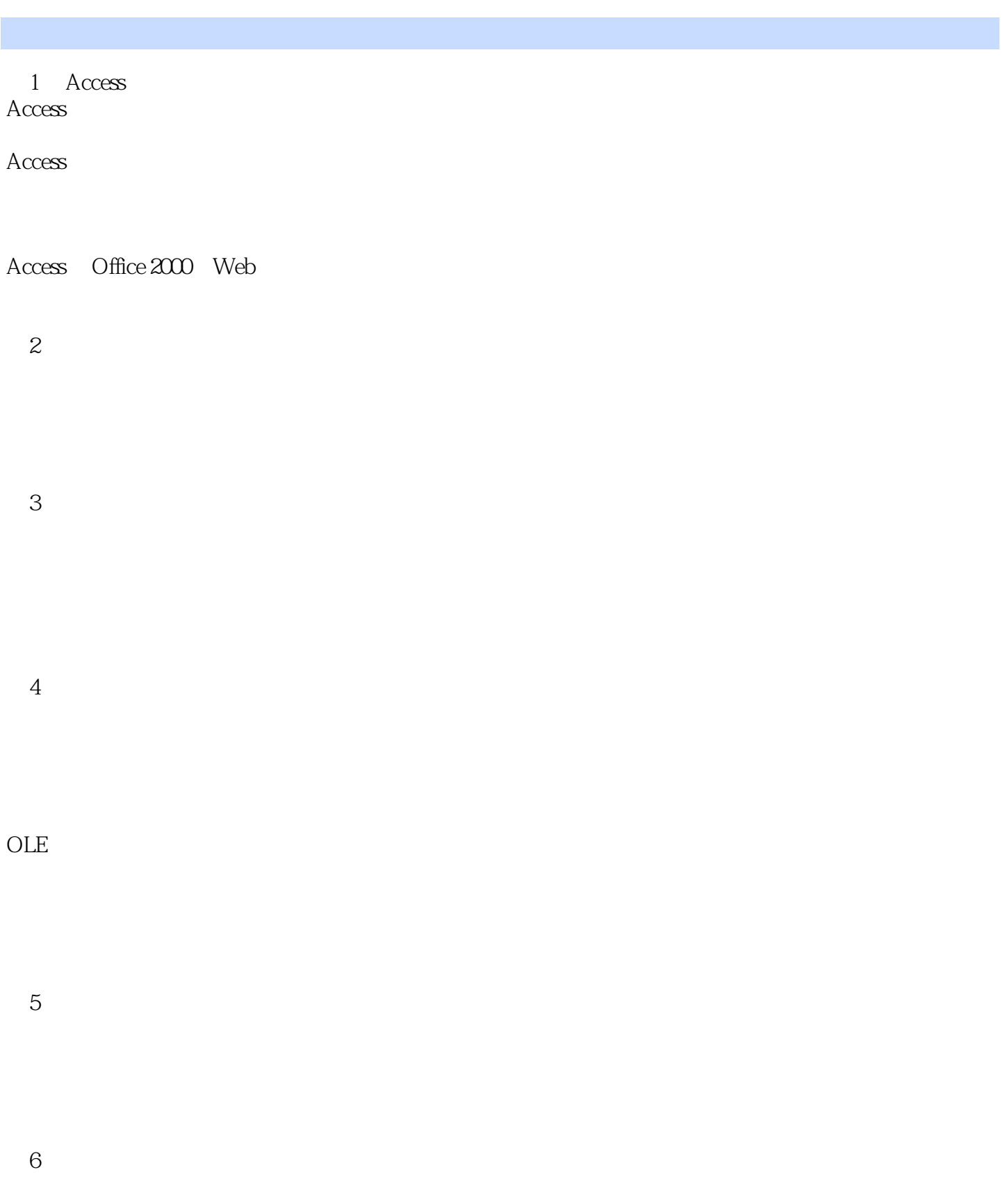

 $7$ 

AND OR

第8章 掌握高级查询

 $9$ 

第10章 生成与定制图表

 $11$ 

 $12$ 

MDE

13 Access Web  $\operatorname{HTML}$ 

 $14$ 

Autoexec

16 Access Options

 $\mathbf{A}$  $\overline{B}$ Access Northwind

本站所提供下载的PDF图书仅提供预览和简介,请支持正版图书。

:www.tushu000.com